# *FIT100 programming language … if you*

## *FIT100*

#### Without JavaScript, HTML is quite limited

- ∗ Only static page-layouts are possible
- ∗ JS allows
	- Adaptivity … the page can be customized to the browser, site, user, etc.
	- Interactivity … users can give information and a response can be displayed: Memory Bank
	- Applications … tasks unrelated to documents can be created
	- Animations

#### *FIT100* Notice the standard HTML process

- •HTML is parsed -- read & "decoded"
- During parse JavaScript runs … allowing it
- to generate HTML, e.g. document.write()
- Browser generates the page from HTML
- After page generated, all is quiet until an
- event happens, caused by user or timer
- Event handlers handle the events, and then all is quiet again
	- This sequence defines the action

### Analyze the process for Purple Con

#### •HTML is parsed

*FIT100*

- JavaScript runs …
- HTML generated
- Browser makes page
- All is quiet except for
- events from user
- Event handlers handle
- events, quiet returns

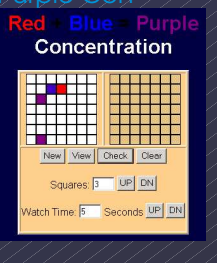

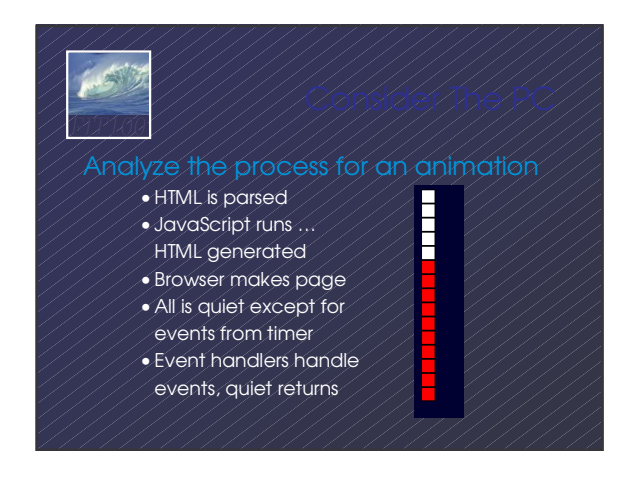

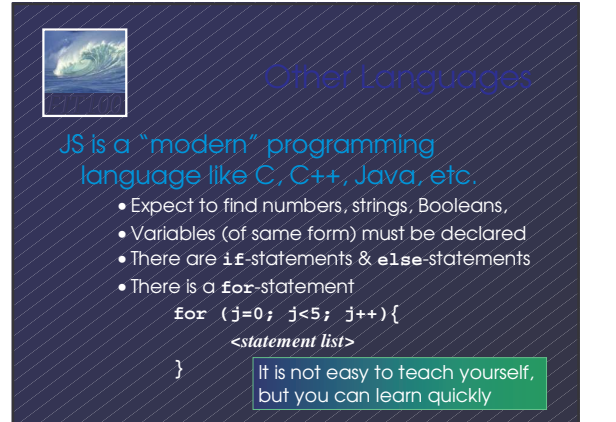

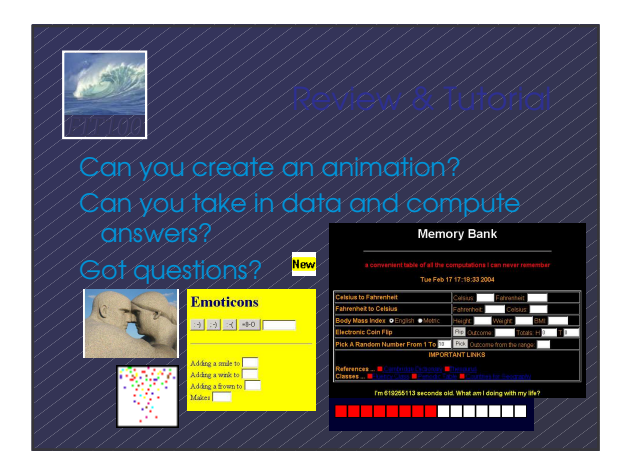

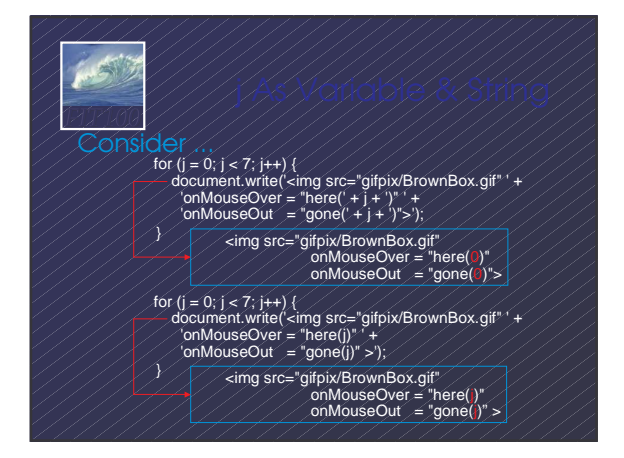

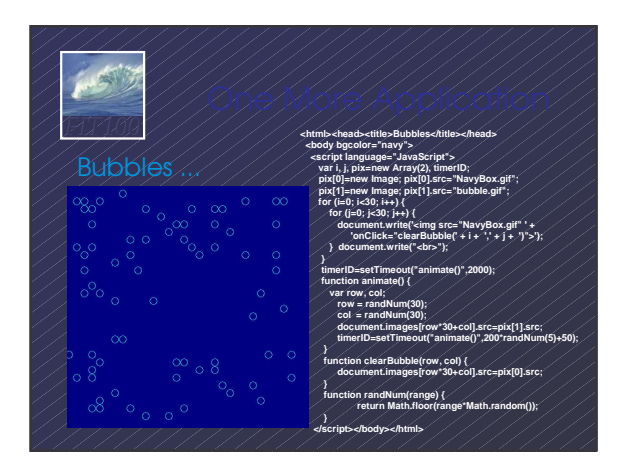

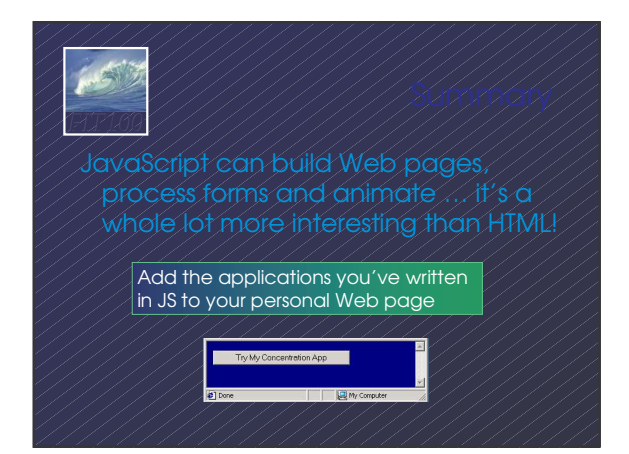